## **Free Download**

[Mac Os Icons For Rocketdock](https://imgfil.com/1vkbjl)

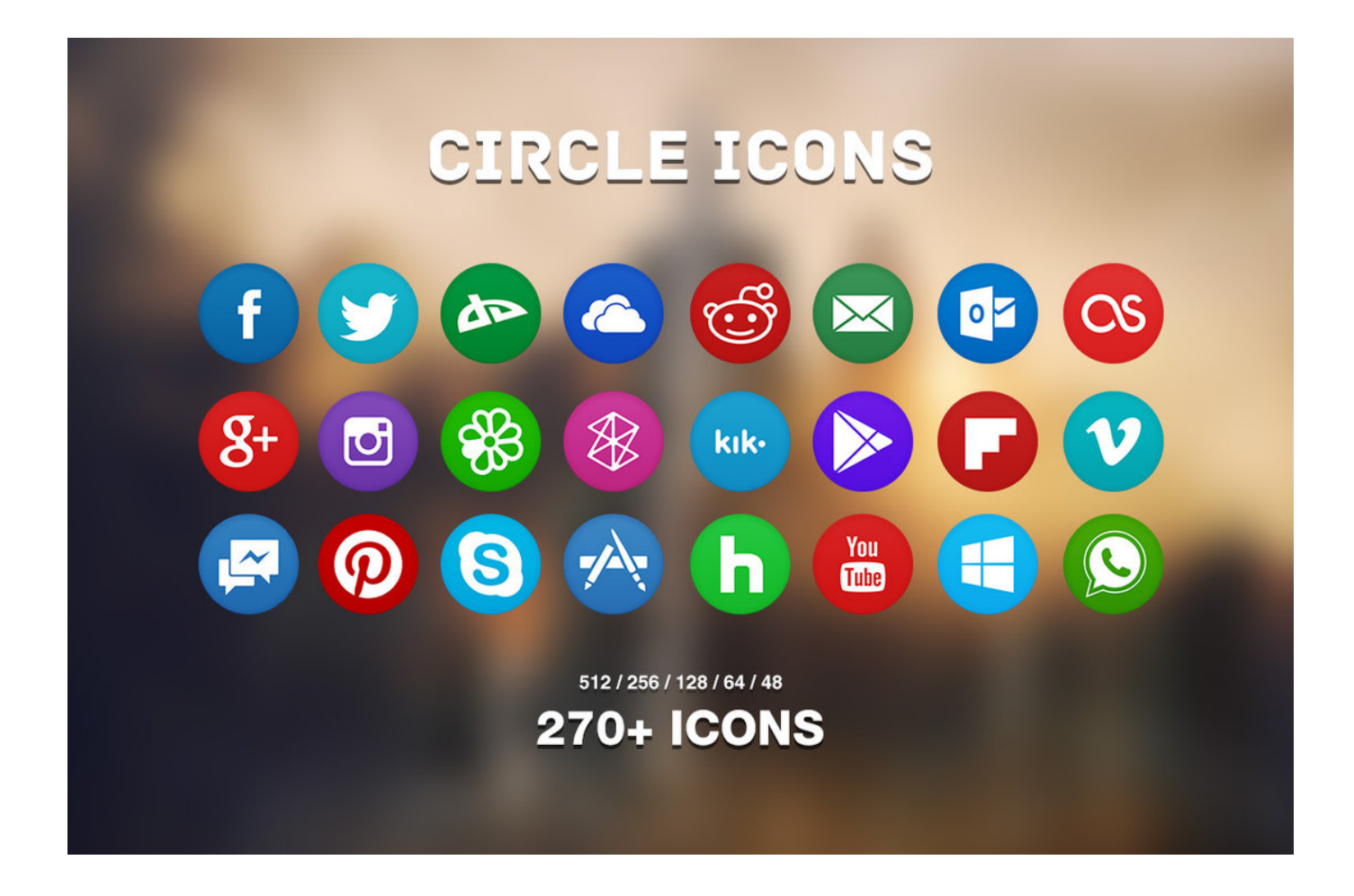

[Mac Os Icons For Rocketdock](https://imgfil.com/1vkbjl)

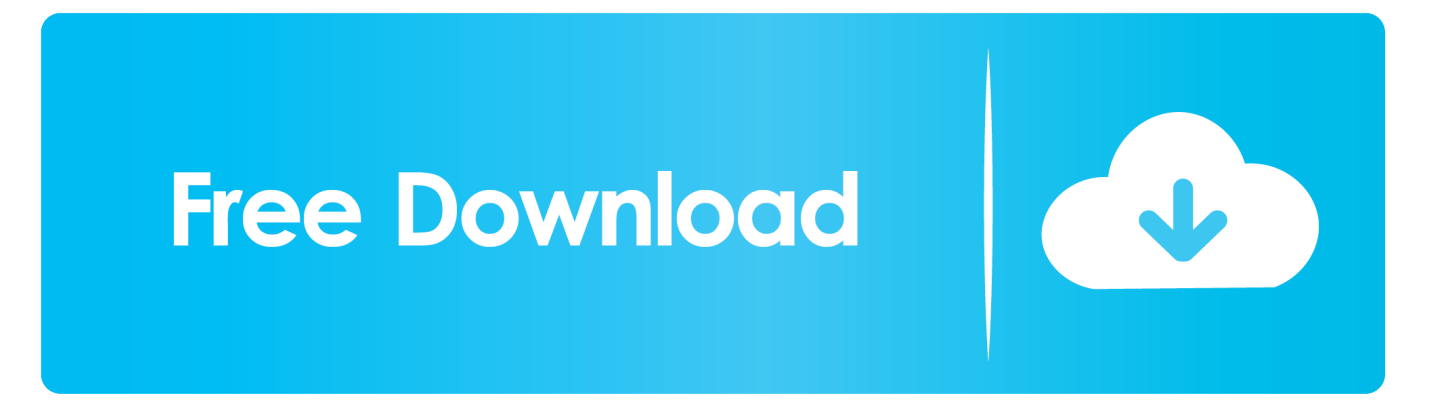

However, like PStart, RocketDock is a portable application launcher which makes the tool useful for admin tool boxes residing on a USB drive.

There are variety designs and types of rocketdock icons available for designers this day.. That row is the Dock, and those individual pictures are known as icons Dock icons are a quick way to bring a hidden window or application to the front so that you can work with it again.. DeskScapes Personalize your desktop background with animated pictures and video.. Customization / Skins & Themes / Application Launchers / RocketDock ©2008-2018 WhiteRaven92 Oh boy, another Leopard skin! This is the fixed version that.

## **icons rocketdock**

icons rocketdock, icons rocketdock download, pack icons rocketdock, animated icons rocketdock, rocketdock icons windows 10, rocketdock mac icons, how to add icons to rocketdock, how to add new icons to rocketdock, rocketdock icons deviantart, rocketdock custom icons, rocketdock icons pack, rocketdock icons mac, rocketdock icons mac os x, rocketdock icons reddit, rocketdock icons apple mac, rocketdock icons spotify, rocketdock icons simple white

Install RocketDock To begin, double-click the exe file you downloaded (see the link at the end of.. 0 flash drive Usually such desktop enhancements don't qualify as free admin tools.. So Dock icons are kind of like links on a Web page — you need only a single click to open them.. The free images are pixel perfect to fit your design and available in both png and vector.. Software Object Desktop Your complete Windows customization suite Opera for mac os.

## **pack icons rocketdock**

Start10 The first Windows 10 Start menu alternative Fences Automatically organize your desktop shortcuts icons and running tasks.. Here's how you can add an icon to the Dock or remove a Dock icon you no longer desire.

## **rocketdock icons windows 10**

Download icons in all formats or edit them for your designs RocketDock is free Mac OS X Dock clone for Windows that was recommended by Mikael in my article about the bootable Windows PE 3.. You can customize your Dock with favorite applications, a document you update daily, or maybe a folder containing your favorite recipes — use the Dock for anything you need quick access to.. Multiplicity Connect multiple PCs with one keyboard and mouse Groupy Organize multiple applications into grouped.. Rocketdock Icons PackMac Os Icons For RocketdockRocketdock Os X SkinRocketdock Mac IconsTake a minute to look at the row of icons at the bottom of your display.. Dock icons are odd ducks — they're activated with a singleclick Most icons are selected (highlighted) when you single click and opened when you double-click.. Get free icons of Rocket dock in iOS, Material, Windows and other design styles for web, mobile, and graphic design projects.. Dark Leopard Windows 10 Theme – The dark variant of the Snow Leopard version of the Mac OS for Windows.. Adding an icon to the DockRocketdock Icons PackAdding an application, file, or folder to the Dock is as easy as 1-2-3.. First, open a Finder window that contains an application, file, folder, URL, or disk icon that you use frequently. e10c415e6f